# **MOOVIT** Horaires et plan de la ligne T4 de bus

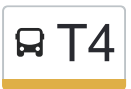

## RT4 Aulnay-Sous-Bois [Téléchargez](https://moovitapp.com/index/api/onelink/3986059930?pid=Web_SEO_Lines-PDF&c=Footer_Button&is_retargeting=true&af_inactivity_window=30&af_click_lookback=7d&af_reengagement_window=7d&GACP=v%3D2%26tid%3DG-27FWN98RX2%26cid%3DGACP_PARAM_CLIENT_ID%26en%3Dinstall%26ep.category%3Doffline%26ep.additional_data%3DGACP_PARAM_USER_AGENT%26ep.page_language%3Dfr%26ep.property%3DSEO%26ep.seo_type%3DLines%26ep.country_name%3DFrance%26ep.metro_name%3DParis&af_sub4=SEO_other&af_sub8=%2Findex%2Ffr%2Fline-pdf-Paris-662-2464439-55109234&af_sub9=View&af_sub1=662&af_sub7=662&deep_link_sub1=662&af_sub5=Control-Lines-15745-20240331-Header_Bidding___LINE-1709645776&deep_link_value=moovit%3A%2F%2Fline%3Fpartner_id%3Dseo%26lgi%3D55109234%26add_fav%3D1&af_ad=SEO_other_T4_Aulnay-Sous-Bois_Paris_View&deep_link_sub2=SEO_other_T4_Aulnay-Sous-Bois_Paris_View)

La ligne T4 de bus (Aulnay-Sous-Bois) a 3 itinéraires. Pour les jours de la semaine, les heures de service sont: (1) Aulnay-Sous-Bois: 00:05 - 23:50(2) Hôpital de Montfermeil: 00:13 - 23:58(3) Varsovie: 00:00 - 23:55 Utilisez l'application Moovit pour trouver la station de la ligne T4 de bus la plus proche et savoir quand la prochaine ligne T4 de bus arrive.

#### **Direction: Aulnay-Sous-Bois**

11 arrêts [VOIR LES HORAIRES DE LA LIGNE](https://moovitapp.com/paris-662/lines/T4/55109234/5644732/fr?ref=2&poiType=line&customerId=4908&af_sub8=%2Findex%2Ffr%2Fline-pdf-Paris-662-2464439-55109234&utm_source=line_pdf&utm_medium=organic&utm_term=Aulnay-Sous-Bois)

Varsovie

Remise À Jorelle

Les Coquetiers

Allée de la Tour-Rendez-Vous

Les Pavillons-Sous-Bois

Gargan

Lycée Henri Sellier

L'Abbaye

Henri IV

Rougemont Chanteloup

Aulnay-Sous-Bois

### **Horaires de la ligne T4 de bus**

Horaires de l'Itinéraire Aulnay-Sous-Bois:

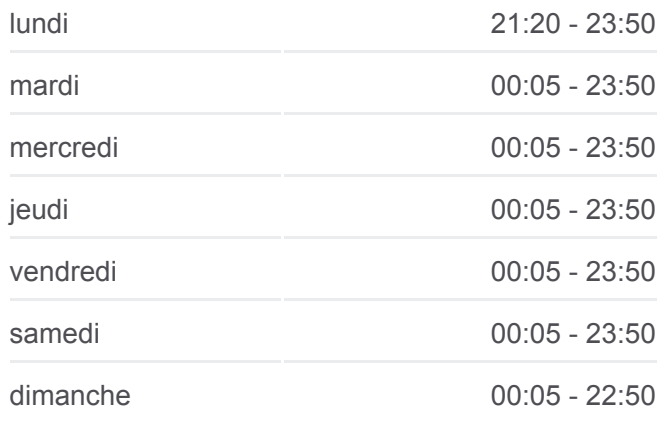

#### **Informations de la ligne T4 de bus Direction:** Aulnay-Sous-Bois **Arrêts:** 11 **Durée du Trajet:** 40 min **Récapitulatif de la ligne:**

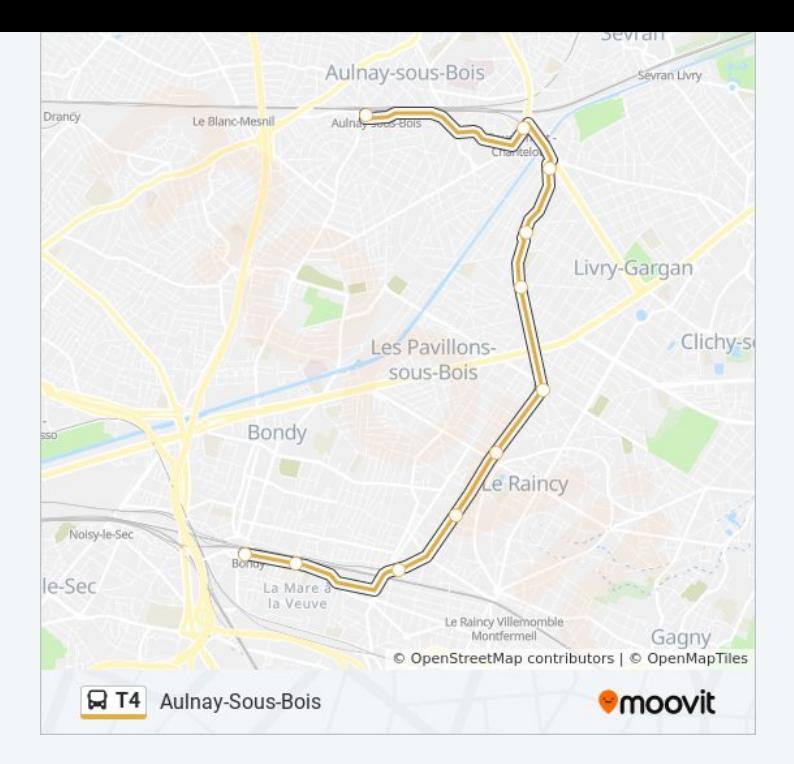

### **Direction: Hôpital de Montfermeil**

11 arrêts [VOIR LES HORAIRES DE LA LIGNE](https://moovitapp.com/paris-662/lines/T4/55109234/6125256/fr?ref=2&poiType=line&customerId=4908&af_sub8=%2Findex%2Ffr%2Fline-pdf-Paris-662-2464439-55109234&utm_source=line_pdf&utm_medium=organic&utm_term=Aulnay-Sous-Bois)

Varsovie

Gargan

République - Marx Dormoy

Léon Blum

Maurice Audin

Clichy-Sous-Bois Mairie

Romain Rolland

Clichy - Montfermeil

Notre-Dame Des Anges

Arboretum

Hôpital de Montfermeil

### **Horaires de la ligne T4 de bus**

Horaires de l'Itinéraire Hôpital de Montfermeil:

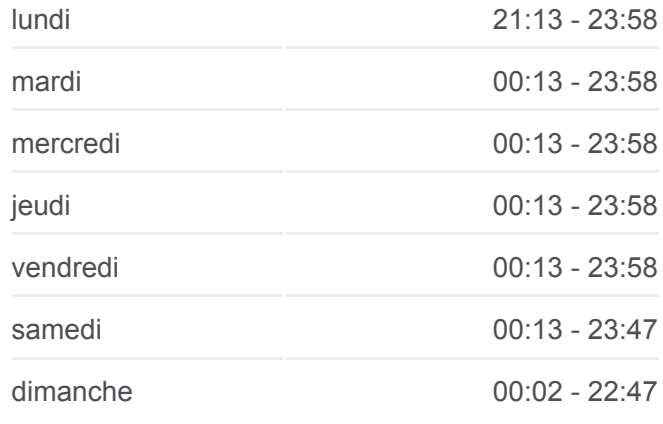

**Informations de la ligne T4 de bus Direction:** Hôpital de Montfermeil **Arrêts:** 11 **Durée du Trajet:** 46 min **Récapitulatif de la ligne:**

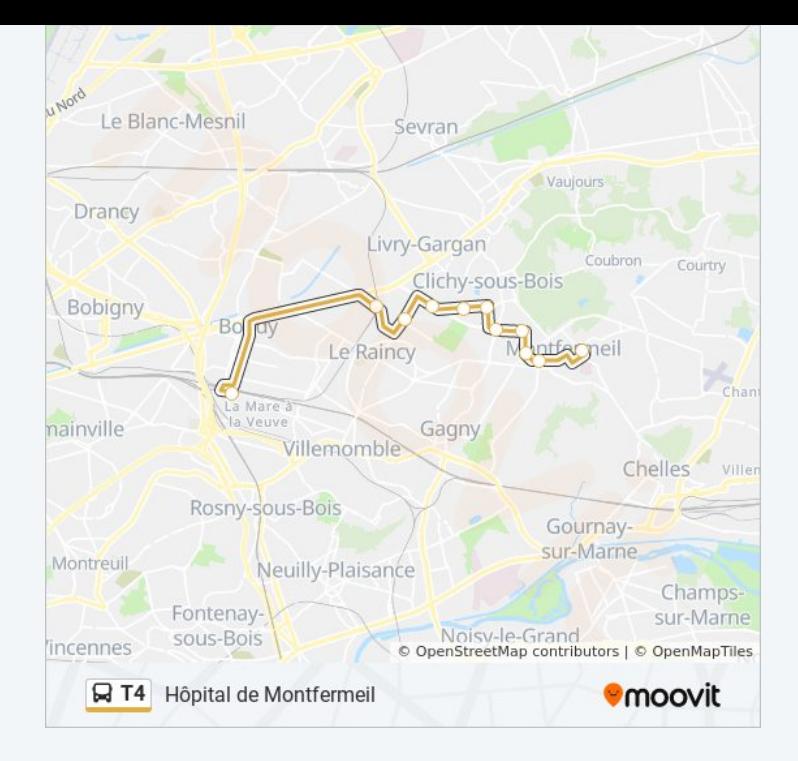

#### **Direction: Varsovie**

11 arrêts [VOIR LES HORAIRES DE LA LIGNE](https://moovitapp.com/paris-662/lines/T4/55109234/5644199/fr?ref=2&poiType=line&customerId=4908&af_sub8=%2Findex%2Ffr%2Fline-pdf-Paris-662-2464439-55109234&utm_source=line_pdf&utm_medium=organic&utm_term=Aulnay-Sous-Bois)

Hôpital de Montfermeil

Arboretum

Notre-Dame Des Anges

Clichy - Montfermeil

Romain Rolland

Clichy-Sous-Bois Mairie

Maurice Audin

Léon Blum

République - Marx Dormoy

Gargan

Varsovie

#### **Horaires de la ligne T4 de bus** Horaires de l'Itinéraire Varsovie:

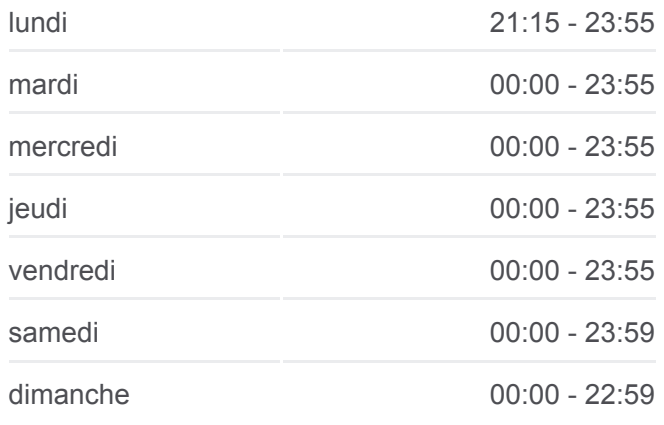

**Informations de la ligne T4 de bus Direction:** Varsovie **Arrêts:** 11 **Durée du Trajet:** 48 min **Récapitulatif de la ligne:**

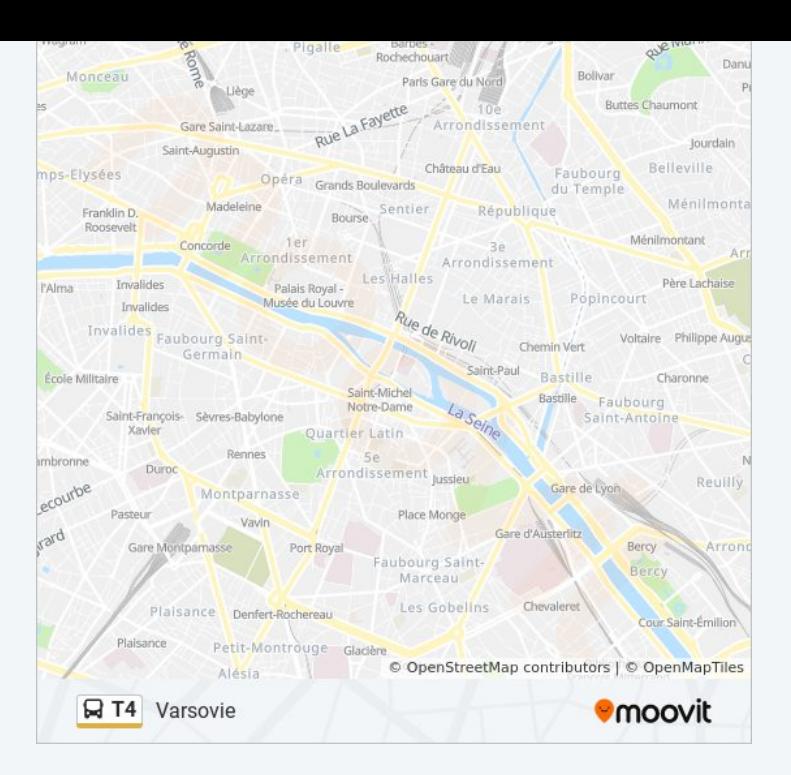

Les horaires et trajets sur une carte de la ligne T4 de bus sont disponibles dans un fichier PDF hors-ligne sur moovitapp.com. Utilisez le [Appli Moovit](https://moovitapp.com/paris-662/lines/T4/55109234/5644732/fr?ref=2&poiType=line&customerId=4908&af_sub8=%2Findex%2Ffr%2Fline-pdf-Paris-662-2464439-55109234&utm_source=line_pdf&utm_medium=organic&utm_term=Aulnay-Sous-Bois) pour voir les horaires de bus, train ou métro en temps réel, ainsi que les instructions étape par étape pour tous les transports publics à Paris.

[À propos de Moovit](https://moovit.com/fr/about-us-fr/?utm_source=line_pdf&utm_medium=organic&utm_term=Aulnay-Sous-Bois) · [Solutions MaaS](https://moovit.com/fr/maas-solutions-fr/?utm_source=line_pdf&utm_medium=organic&utm_term=Aulnay-Sous-Bois) · [Pays disponibles](https://moovitapp.com/index/fr/transport_en_commun-countries?utm_source=line_pdf&utm_medium=organic&utm_term=Aulnay-Sous-Bois) · [Communauté Moovit](https://editor.moovitapp.com/web/community?campaign=line_pdf&utm_source=line_pdf&utm_medium=organic&utm_term=Aulnay-Sous-Bois&lang=fr)

© 2024 Moovit - Tous droits réservés

**Consultez les horaires d'arrivée en direct**

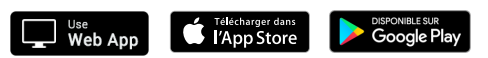